**BUNDESNOTARKAMMER** BUNDESNOTARKAMMER

# **Datenformular für Privatpersonen**

Antrag auf Eintragung einer Vorsorgevollmacht P

Pflichtangaben sind mit \* gekennzeichnet.

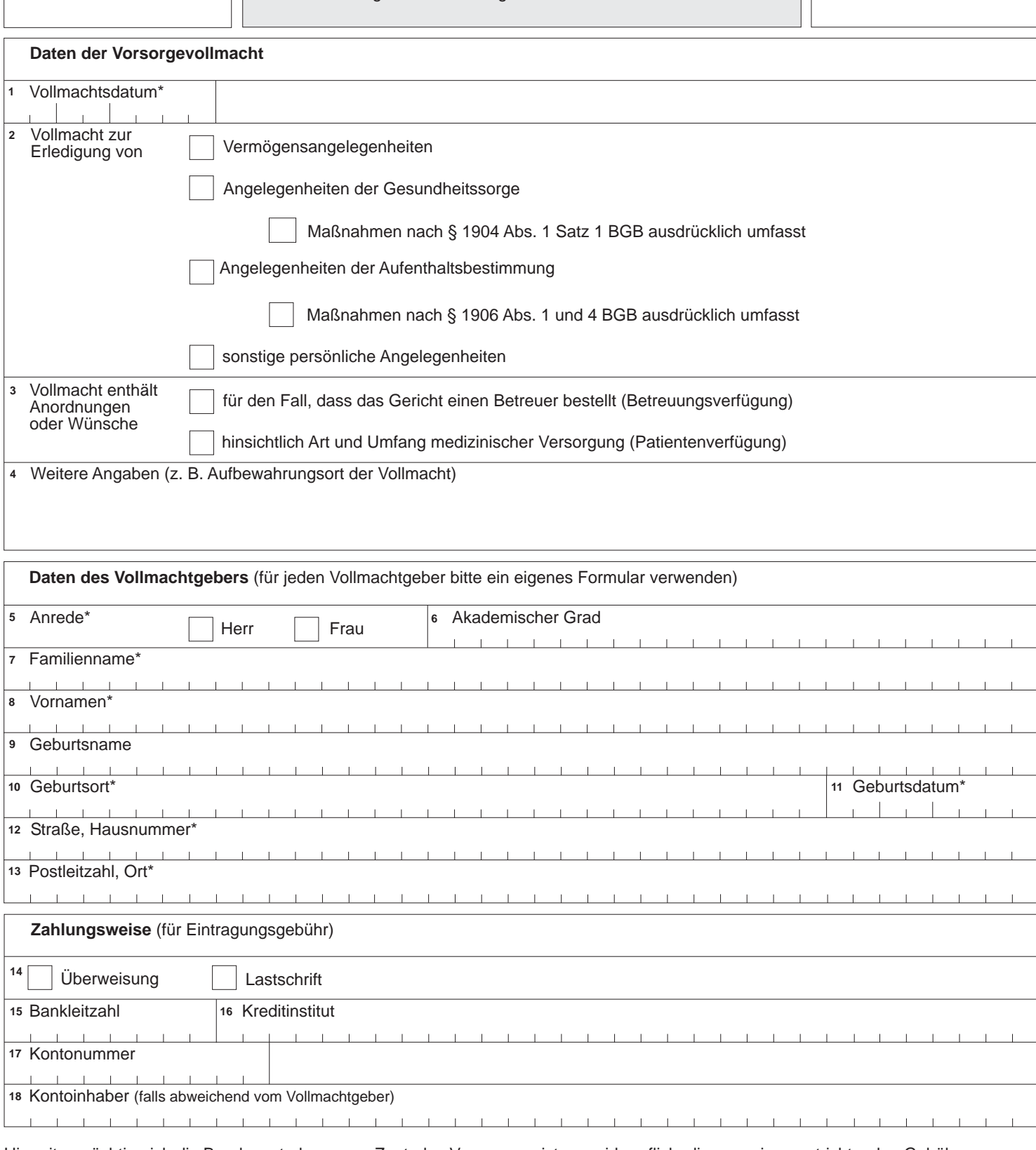

Hiermit ermächtige ich die Bundesnotarkammer - Zentrales Vorsorgeregister - widerruflich, die von mir zu entrichtenden Gebühren von meinem o.g. Girokonto durch Lastschrift einzuziehen (bei Zahlung durch Überweisung entbehrlich).

(Ort, Datum) (Unterschrift des Kontoinhabers)

Ich beantrage die Eintragung der vorstehenden Daten.

P - 0205

### **Anleitung zum Datenformular**  für Privatpersonen (Formular "P")

#### **I. Das Zentrale Vorsorgeregister**

Die Bundesnotarkammer führt gemäß den §§ 78a bis 78c der Bundesnotarordnung das Zentrale Vorsorgeregister.

In diesem Register können Angaben zu notariellen wie sonstigen Vorsorgevollmachten eingetragen werden. Damit sollen die auskunftsberechtigten Vormundschaftsgerichte in die Lage versetzt werden, in Betreuungsverfahren möglichst früh Kenntnis vom Vorhandensein einer Vorsorgevollmacht zu erlangen, um überflüssige Betreuungen zu vermeiden. Anhand der gefundenen Daten kann das Vormundschaftsgericht beurteilen, ob die erteilte Vollmacht für das Betreuungsverfahren, mit dem es befasst ist, relevant ist und das Gericht deshalb mit dem Bevollmächtigten in Kontakt treten muss.

Mit der Eintragung ist keine eigenständige Vollmachtserteilung verbunden. Die Angaben zur Vollmacht werden nicht inhaltlich überprüft, insbesondere wird nicht überprüft, ob überhaupt eine wirksame Vollmacht erteilt wurde.

Infolgedessen kann die Bundesnotarkammer auch keine rechtlichen Fragen zur Errichtung und zum Umfang von Vorsorgevollmachten beantworten.

Wenden Sie sich bitte mit rechtlichen Fragen an einen Notar oder Rechtsanwalt Ihrer Wahl.

Weitere allgemeine Informationen zu Vorsorgevollmachten und Betreuungsverfügungen erhalten Sie im Internet unter www.vorsorgeregister.de.

### **II. Antrag**

Wenn Sie eine Vorsorgevollmacht errichtet haben, können Sie mit dem umseitigen Formular oder – kostengünstiger – online unter www.zvr-online.de den Antrag auf Eintragung der Vollmachtsdaten stellen. Für jeden Vollmachtgeber ist ein eigenes Datenformular auszufüllen.

Füllen Sie bitte den Antrag deutlich und vollständig (Pflichtangaben sind mit \* gekennzeichnet) aus. **Bitte übersenden Sie uns nur das ausgefüllte und unterschriebene Formular und nicht die Vorsorgevollmachtsurkunde selbst!** 

Um dem Vormundschaftsgericht eine möglichst breite Informationsgrundlage zu bieten, ist auch die **Eintragung eines oder mehrerer Bevollmächtigter im Zentralen Vorsorgeregister zu empfehlen**. Für die Daten des Bevollmächtigten ist das *"Zusatzblatt Bevollmächtigte/Betreuer"* auszufüllen. Insbesondere ist bei diesem Vorgehen sicher gestellt, dass im Ernstfall die Person des Bevollmächtigten zügig ermittelt werden kann. Wenn Sie sich bspw. als Ehegatten gegenseitig bevollmächtigt haben, sind zwei Datenformulare mit je einem Zusatzblatt auszufüllen.

Die Angaben hinsichtlich des Umfangs Ihrer Vorsorgevollmacht erleichtern dem Vormundschaftsgericht, den Inhalt der Vollmacht frühzeitig zu beurteilen.

¾ Ziffer 2: **Vermögensangelegenheiten** betreffen die Befugnis, über Vermögensgegenstände zu verfügen, Verbindlichkeiten einzugehen oder gegenüber Gerichten, Behörden und sonstigen öffentlichen Stellen in Vermögensangelegenheiten zu handeln. Für Verfügungen über Grundbesitz ist zwingend eine notarielle Urkunde erforderlich. Auch die Aufnahme von Verbraucherdarlehen erfordert eine notarielle Vollmacht.

**Angelegenheiten der Gesundheitssorge** umfassen bspw. die Einsicht in Krankenunterlagen und das Besuchsrecht. Die Einwilligung des Bevollmächtigten in eine Untersuchung des Gesundheitszustandes, eine Heilbehandlung oder einen ärztlichen Eingriff bedarf nach § 1904 Abs. 1 Satz 1 BGB der ausdrücklichen Erwähnung dieses Aufgabenbereichs in der Vollmacht.

———————————————————————————

## **Bitte per Post zurücksenden an:**

**Bundesnotarkammer – Zentrales Vorsorgeregister – Postfach 08 01 51** 

**10001 Berlin** 

**Angelegenheiten der Aufenthaltsbestimmung** können auch freiheitsbeschränkende oder freiheitsentziehende Maßnahmen umfassen (z.B. freiheitsentziehende Unterbringung oder Freiheitsentziehung in einer Anstalt, einem Heim oder einer sonstigen Einrichtung durch mechanische Vorrichtungen, Medikamente oder auf andere Weise). Diese bedürfen nach § 1906 BGB Abs. 1 und 4 BGB aber ebenfalls einer ausdrücklichen Erwähnung dieses Aufgabenbereiches in der Vollmacht.

▶ Ziffer 3: Sollte trotz Vorsorgevollmacht eine Betreuung notwendig werden, kann mit einer **Betreuungsverfügung** Einfluss auf den durch ein Gericht zu bestellenden Betreuer genommen werden. Darüber hinaus können in der Betreuungsverfügung Wünsche hinsichtlich der Lebensgestaltung bei der Betreuung festgelegt werden. Mit der **Patientenverfügung** können Wünsche zur ärztlichen Behandlung für den Fall geäußert werden, dass ein Zustand der Entscheidungsunfähigkeit, etwa auf Grund von Bewusstlosigkeit, vorliegt.

▶ Ziffer 4: Hier können Sie bspw. den Aufbewahrungsort der Vollmacht vermerken.

▶ Ziffer 14: Wenn Sie die anfallenden Gebühren im Lastschriftverfahren begleichen möchten, machen Sie bitte die erforderlichen Angaben. Sie können auch nach Anforderung durch Überweisung zahlen. Hierfür fallen aber höhere Gebühren an (siehe hierzu die Hinweise unter IV. Gebühren).

### **III. Verfahren**

Nach Eingang Ihres Antrages werden Ihre Angaben entsprechend verarbeitet. Ihnen wird sodann eine Rechnung mit einem Datenkontrollblatt übersandt. Aus dem Datenkontrollblatt können Sie die einzutragenden Daten ersehen und noch eventuelle Korrekturen vornehmen. Nach Eingang der anfallenden Gebühr erfolgt die Eintragung Ihrer Vorsorgevollmacht, so dass die zuständigen Vormundschaftsgerichte Einsicht erhalten. Zum Abschluss des Verfahrens wird Ihnen eine Eintragungsbestätigung übermittelt.

### **IV. Gebühren**

Die Bundesnotarkammer erhebt für die Registrierung aufwandsbezogene Gebühren nach der Vorsorgeregister-Gebührensatzung. Die Höhe der Gebühr unterscheidet sich nach der Art und Weise, wie die Meldung zum Register (Internet oder Post) und die Abrechnung erfolgen. Auch die Zahl der gemeldeten Bevollmächtigten ist von Bedeutung. Die Gebühr fällt nur einmal an und deckt die dauerhafte Registrierung und Beauskunftung an die Vormundschaftsgerichte ab.

So beträgt die Gebühr für Internet-Meldungen grundsätzlich 15,50 €. Sie sinkt auf 13 €, wenn die Gebührenrechnung im Lastschriftverfahren beglichen wird. Wird mehr als ein Bevollmächtigter registriert, fallen für jeden weiteren Bevollmächtigten zusätzlich 2,50 € an.

Bei postalischen Anmeldungen erhöhen sich diese Gebühren um 3 €. Der Zuschlag für jeden weiteren Bevollmächtigten beträgt 3  $\in$  (statt 2,50  $\in$ ).

Für institutionelle Nutzer des Registers (z.B. Notare, Rechtsanwälte, Betreuungsvereine oder Betreuungsbehörden) gelten abweichende Bedingungen.

### **V. Änderungen/Widerruf der Vollmacht**

Spätere Änderungen oder Ergänzungen der Eintragung Ihrer Vorsorgevollmacht sind gebührenpflichtig. Verwenden Sie zu der entsprechenden Meldung an das Zentrale Vorsorgeregister die Eintragungsbestätigung unter Angabe der mitgeteilten Register- und Buchungsnummer.

Wenn Sie Ihre Vorsorgevollmacht widerrufen wollen, müssen Sie dies gegenüber Ihrem Bevollmächtigten kundtun und eine ausgehändigte Vollmachtsurkunde zurückverlangen.

Die Mitteilung eines Widerrufs gegenüber dem Zentralen Vorsorgeregister ist zwar zweckmäßig. Zur Beseitigung der Bevollmächtigung ist die Mitteilung aber weder erforderlich noch ausreichend.